## Première Année Master M.A.E.F. 2015 – 2016 Econométrie II

Contrôle continu n $^{\circ}2$ , avril 2016

Examen de 1h30. Tout document ou calculatrice est interdit.

1. (Sur 29 points) Pour *n* et *p* deux entiers tels que  $n \geq p+1$ , soit  $Y = {}^t(Y_i)_{1 \leq i \leq n}$  défini par:

$$
Y_i = \theta_0 + \theta_1 X_i^{(1)} + \dots + \theta_p X_i^{(p)} + \varepsilon_i \qquad \text{pour tout } i = 1, \dots, n,
$$
\n<sup>(1)</sup>

avec:

•  $(X_i^{(j)})_{1 \leq i \leq n, 1 \leq j \leq p}$  étant connues et telles que  $X =$  $\sqrt{ }$  $\overline{\mathcal{L}}$  $\begin{array}{cccc} 1 & X_1^{(1)} & \cdots & X_1^{(p)} \\ \vdots & \vdots & & \vdots \end{array}$ 1  $X_n^{(1)}$  ...  $X_n^{(p)}$  $\setminus$ soit une matrice de rang  $p + 1$ ;

- $\theta = {}^t(\theta_j)_{0 \leq j \leq p}$  un vecteur de nombres réels inconnus;
- $\bullet \varepsilon = {}^t(\varepsilon_i)_{1 \leq i \leq n}$  un vecteur d'erreur non observé tel que  $\mathbb{E}(\varepsilon) = 0$  et cov $(\varepsilon) = \Sigma$ , où  $\Sigma$  est une matrice définie positive inconnue de valeurs propres  $0 < \lambda_1 \leq \cdots \leq \lambda_n$  (inconnues).
- (a) On effectue une régression par moindres carrés ordinaires pour obtenir un estimateur  $\hat{\theta}$ . Montrer que  $\hat{\theta}$  est un estimateur sans biais de  $\theta$  et  $cov(\widehat{\theta}) = ({}^t X X)^{-1} {}^t X \Sigma X ({}^t X X)^{-1}$  (1pt).
- (b) Pour une matrice carrée  $A = (a_{ij})_{1 \le i,j \le m}$  où  $m \in \mathbb{N}^*$ , soit la norme matricielle définie par

$$
||A||_2 = \sup_{U \in \mathbf{R}^m, \ U \neq 0} \frac{||AU||_2}{||U||_2} \quad \text{oi} \quad ||Z||_2^2 = {}^t Z Z \quad \text{pour tout } Z \in \mathbf{R}^m.
$$

Montrer que si A est une matrice symétrique, alors  $||A||_2 = \max(|\text{Values proposes de } A|)$  (2pts).

- (c) Montrer que <sup>t</sup>X X est une matrice définie positive et on notera  $0 < \mu_1 \leq \cdots \leq \mu_{p+1}$  ses valeurs propres (1.5pts). Montrer que  ${}^tV\Sigma V \leq \lambda_n ||V||_2^2$  pour tout  $V \in \mathbb{R}^n$  (2pts), et en déduire que  ${}^tW$ cov $(\hat{\theta})W \leq$  $\lambda_n \|X(tX) - 1^{\frac{n}{2}} W\|_2^2$  pour tout  $W \in \mathbf{R}^{p+1}$  (1.5pts), puis que  ${}^tW$ cov $(\widehat{\theta}) W \leq \frac{\lambda_n}{\mu_1} \|W\|_2^2$  (2pts). En déduire une condition suffisante de convergence de  $\hat{\theta}$  vers  $\theta$  quand  $n \to \infty$  (1pt).
- (d) On se place désormais dans le cadre d'hétéroscédasticité suivant: les  $(\varepsilon_i)$  sont indépendantes et var $(\varepsilon_i) = \sigma_i^2$ , avec  $\underline{\sigma}^2 \leq \sigma_i^2 \leq \overline{\sigma}^2$  pour tout  $i = 1, ..., n$  et  $\frac{1}{n} \sum_{i=1}^n \sigma_i^2 \xrightarrow[n \to \infty]{} \sigma^2$  où  $0 \leq \underline{\sigma}^2 \leq \sigma^2 \leq \overline{\sigma}^2$  sont trois réels fixés inconnus. Montrer que  $\widehat{\theta} \xrightarrow[n \to +\infty]{\mathcal{P}} \theta$  si  $\mu_1 \longrightarrow +\infty$  (1pt).
- (e) On considère l'estimateur de la variance par MCO  $\hat{\sigma}^2 = \frac{1}{n-(p+1)} t(Y \hat{X}\hat{\theta})(Y \hat{X}\hat{\theta})$ . Montrer que  $\mathbb{E}(\hat{\sigma}^2) =$  $\frac{1}{n-(p+1)} (\text{Tr}(\Sigma) - \text{Tr}(H\Sigma))$  où vous exprimerez  $H = (H_{ij})_{1 \leq i,j \leq n}$  en fonction X (2pts). Montrer que pour tout  $i = 1, \ldots, n$ ,  $H_{ii} = \sum_{k=1}^{n} H_{ik}^2 \ge 0$  (1pt), puis que  $\underline{\sigma}^2(p+1) \le \text{Tr}(H \Sigma) \le \overline{\sigma}^2(p+1)$  (2pts). En déduire que  $\mathbb{E}(\widehat{\sigma}^2) \longrightarrow_{n \to \infty} \sigma^2$  (1pt).
- (f) Montrer que  $\frac{1}{n-(p+1)}\sum_{i=1}^n \varepsilon_i^2 \hat{\sigma}^2 \ge 0$  (1.5pts), et  $\frac{1}{n-(p+1)}\sum_{i=1}^n \varepsilon_i^2$  $\frac{\mathcal{P}}{n \rightarrow +\infty}$   $\sigma^2$  (2.5pts). En déduire que  $\widehat{\sigma}^2 \ \mathop{\longrightarrow}\limits^{\mathcal{P}}_{n \rightarrow +\infty} \ \sigma^2 \text{ (2pts)}.$
- (g) On va montrer que les tests de Student peuvent être valables dans un tel cadre. On suppose que  $p = 1$ , n pair, et  $X_i^{(1)} = 1, \sigma_i^2 = \overline{\sigma}^2$  pour  $i = 1, ..., n/2, X_i^{(1)} = 0, \sigma_i^2 = \underline{\sigma}^2$  pour  $i = n/2 + 1, ..., n$ , avec  $\underline{\sigma}^2 < \overline{\sigma}^2$ . Donner l'expression exacte de  $\hat{\theta}$ , de cov $(\hat{\theta})$ , de  $\sigma^2$  (3.5pts). Rappeler l'expression matricielle du test de Student  $\hat{T}_1$  relatif à la significativité de  $X^{(1)}$  (0.5pts). En déduire que  $\hat{T}_1 = \sqrt{n} \frac{\hat{\theta}_1}{2\hat{\epsilon}}$  $\frac{\theta_1}{2\sigma}$  (1pt), puis montrer que  $\widehat{T}_{1} \xrightarrow[n \to \infty]{\mathcal{L}} \mathcal{N}(0 \, , \, 1)$  (1pt).

(b) A est symétrique donc diagonalisable. Il en est de même pour  $A^2$ , dont les valeurs propres sont le carré de celles de A. Ainsi  $||AU||_2^2 = {}^tU A^2 U = {}^t(PU) D^2 (PU)$  où P est une matrice orthogonale et D une matrice diagonale. D'où sup $_{U \in \mathbf{R}^m, U \neq 0} \frac{||AU||_2^2}{||U||_2^2}$ 

$$
\sup_{U' \in \mathbf{R}^m, \ U' \neq 0} \frac{\|D U'\|_2^2}{\|U'\|_2^2} = \sup_{(u_i)_i} \frac{\sum_{i=1}^m v_i^2 u_i^2}{\sum_{i=1}^m u_i^2} \le \max(v p_i^2) \text{ (où } vp_i \text{ désigne les valeurs propres de } A\text{)}.
$$

- (c)  ${}^tXX$  est une matrice symétrique donc diagonalisable. De plus  ${}^tU^tXX$   $U = ||X U||_2^2$ , donc la forme quadratique  $U \to {}^tU^tXX$   $U$ est positive. Comme  ${}^t X X$  est inversible, elle ne peut pas avoir 0 pour valeur propre, donc elle est définie positive. Comme précédemment, on écrit  ${}^tV\Sigma V = {}^t(PV) D(PV)$  où P est diagonale et D la matrice diagonale constituée des  $\lambda_i$ . D'où le résultat. On a également <sup>t</sup>W cov(θ) W = <sup>t</sup>W cov(θ) W = (<sup>t</sup>X X)<sup>-1</sup>tX Σ X (<sup>t</sup>X X)<sup>-1</sup>W = <sup>t</sup>W' Σ W' avec W' = X (<sup>t</sup>X X)<sup>-1</sup>W. En utilisant ce qui précède, on a bien  ${}^tW'\Sigma W' \leq \lambda_n \|W'\|_2^2$ . Mais  $\|W'\|_2^2 = {}^tW({}^tX X)^{-1}X X ({}^tX X)^{-1} W = {}^tW({}^tX X)^{-1} W \leq$ max(|Valeur propre de  $({}^{t}X X)^{-1}$ |)  $||W||_2^2 = 1/\mu_1 ||W||_2^2$ . D'où le résultat. On a donc  $\|(\text{cov}(\widehat{\theta}))^{1/2}\|_2^2 \leq \frac{\lambda_n}{\mu_1}$ , d'où  $\|\text{cov}(\widehat{\theta})\|_2 \leq \frac{\lambda_n}{\mu_1}$ . Une condition suffisante de convergence est donc  $\frac{\lambda_n}{\mu_1} \xrightarrow[n \to \infty]{} 0$ .
- (d) Dans ce cas,  $\lambda_n \leq \overline{\sigma}^2$  donc la condition précédente devient bien  $\mu_1 \to \infty$ .
- (e) On a  $\mathbb{E}(\widehat{\sigma}^2) = \frac{1}{n-(p+1)} \mathbb{E}\Big[\text{Tr}(^t(P_{[X]^\perp} \varepsilon) P_{[X]^\perp} \varepsilon)\Big] = \frac{1}{n-(p+1)} \mathbb{E}\Big[\text{Tr}(P_{[X]^\perp} P_{[X]^\perp} \varepsilon^t \varepsilon)\Big]$  du fait que  $\text{Tr}(AB) = \text{Tr}(BA)$ . Avec le fait que  $P_{[X]^\perp}P_{[X]^\perp} = P_{[X]^\perp} = I_n - P_{[X]}$  et  $\mathbb{E}(\varepsilon^t \varepsilon) = \Sigma$ , on en déduit que  $\mathbb{E}(\widehat{\sigma}^2) = \frac{1}{n - (p+1)} \text{Tr}((I_n - P_{[X]})\Sigma) =$  $\frac{1}{n-(p+1)} (\text{Tr}(\Sigma) - \text{Tr}(H\Sigma))$  avec  $H = P_{[X]} = X({}^t X X)^{-1} {}^t X$ . Comme  $H = {}^{t}H$  et  $H^2 = H = {}^{t}H H$ , la matrice  ${}^{t}H H$  a pour terme général  $\sum_{k=1}^{n} H_{ki} H_{kj}$ , donc sur la diagonale, pour  $i = j$ ,

on obtient  $H_{ii} = \sum_{k=1}^{n} H_{ki} H_{ki}$ . On a  $\text{Tr}(H \Sigma) = \sum_{i=1}^{n} \sigma_i^2 H_{ii}$ . Comme d'après ce qui précède,  $H_{ii} \geq 0$ , et  $\sigma^2 \leq \sigma_i^2 \leq \overline{\sigma}^2$ , on a  $\sigma^2 \sum_{i=1}^{n} H_{ii} \leq \text{Tr}(H \Sigma) \leq$  $\overline{\sigma}^2 \sum_{i=1}^n H_{ii}$ . Mais on sait que  $\sum_{i=1}^n H_{ii} = \text{Tr}(H) = p + 1$  (matrice de projection orthogonale sur un sous-espace vectoriel de dimension  $p + 1$ ), d'où le résultat.

(f) On sait que  $||\varepsilon||_2^2 \ge ||P_{[X]} \_ \varepsilon ||_2^2 = t$  $(Y - X \theta) (Y - X \theta)$ , d'où le résultat.

Soit  $Z_n = \frac{1}{n} \sum_{k=1}^n \varepsilon_k^2$ . Alors pour  $u \in \mathbf{R}$ ,  $\mathbb{E}(e^{i u Z_n}) = \prod_{k=1}^n \mathbb{E}(e^{i u \varepsilon_k^2/n})$ , du fait de l'indépendance des  $(\varepsilon_k)$ . On en déduit que  $\log(\mathbb{E}(e^{i u Z_n})) = \sum_{k=1}^n \log(\mathbb{E}(e^{i u \varepsilon_k^2/n}))$ . Mais grâce à un DL en 0,  $\mathbb{E}(e^{i u \varepsilon_k^2/n}) = 1 + i u \sigma_k^2/n(1 + o(1)),$  d'où  $\sum_{k=1}^{n} \log(E(e^{i u \epsilon_k^2/n})) = \sum_{k=1}^{n} \log(1+iu \sigma_k^2/n(1+o(1))) = i u \frac{1+o(1)}{n} \sum_{k=1}^{n} \sigma_k^2 \xrightarrow[n \to \infty]{}$   $iu \sigma^2$ . Par suite,  $E(e^{i u Z_n}) \xrightarrow[n \to \infty]{}$   $e^{i u \sigma^2}$ ,qui est la fonction caractéristique de la masse de Dirac en  $\sigma^2$ . D'où  $Z_n$   $\underset{n\to\infty}{\xrightarrow{n}}$   $\sigma^2$ , soit  $Z_n$   $\underset{n\to+\infty}{\xrightarrow{n}}$   $\sigma^2$ , et avec Slutsky,

$$
\frac{1}{n-(p+1)} \sum_{k=1}^{n} \varepsilon_k^2 \xrightarrow[n \to +\infty]{\mathcal{P}} \sigma^2.
$$
  
La variable  $S_n = \frac{1}{n-(p+1)} \sum_{i=1}^{n} \varepsilon_i^2 - \hat{\sigma}^2$  est positive, et son espérance est  $\frac{1}{n-(p+1)} \text{Tr}(H\Sigma) \xrightarrow[n \to \infty]{\longrightarrow} 0$ . Donc d'après l'Inégalité de Markov,  $S_n \xrightarrow[n \to +\infty]{\mathcal{P}} 0$  et comme  $\frac{1}{n-(p+1)} \sum_{i=1}^{n} \varepsilon_i^2 \xrightarrow[n \to +\infty]{\mathcal{P}} \sigma^2$ , on en déduit que  $\hat{\sigma}^2 \xrightarrow[n \to +\infty]{\mathcal{P}} \sigma^2$ .

(g) Dans ce cas,  ${}^t X X = \frac{n}{2} \begin{pmatrix} 2 & 1 \\ 1 & 1 \end{pmatrix}$ , d'où  $({}^t X X)^{-1} = \frac{2}{n} \begin{pmatrix} 1 & -1 \\ -1 & 2 \end{pmatrix}$ . On en déduit que  $\widehat{\theta} = ({}^t X X)^{-1} {}^t X Y = \frac{2}{n} \begin{pmatrix} 1 & -1 \\ -1 & 2 \end{pmatrix} \begin{pmatrix} \sum_{i=1}^n Z_i^i \end{pmatrix}$  $\prod_{i=1}^{n} Y_i$ <br>  $\prod_{i=1}^{n-1} Y_i$  $\bigg) = \left( \begin{array}{c} \frac{2}{n} \sum_{i=n/2+1}^{n} Y_i \\ \frac{2}{n} \left( \sum_{i=1}^{n/2} Y_i - \sum_{i=n/2+1}^{n} Y_i \right) \end{array} \right.$  . Par ailleurs,  ${}^t X \Sigma X = \frac{n}{2} \begin{pmatrix} \overline{\sigma}^2 + \underline{\sigma}^2 & \overline{\sigma}^2 \\ \overline{\sigma}^2 & \overline{\sigma}^2 \end{pmatrix}$  $\frac{1}{\sigma^2} + \frac{\sigma^2}{\sigma^2}$   $\frac{\sigma^2}{\sigma^2}$   $\frac{\sigma^2}{\sigma^2}$   $\frac{\sigma^2}{\sigma^2}$   $\frac{\sigma^2}{\sigma^2}$   $\frac{\sigma^2}{\sigma^2}$   $\frac{\sigma^2}{\sigma^2}$   $\frac{\sigma^2}{\sigma^2}$   $\frac{\sigma^2}{\sigma^2}$   $\frac{\sigma^2}{\sigma^2}$  $\frac{\sigma^2}{-\sigma^2}$   $\frac{-\sigma^2}{\sigma^2 + \overline{\sigma}^2}$ ). Enfin, on facilement  $\sigma^2 = \frac{1}{2}(\underline{\sigma}^2 + \overline{\sigma}^2)$ . Il est clair que  $\hat{\theta}_1$  est asymptotiquement gaussien car H est telle que max $(|H_{ii}|) \longrightarrow 0$ .

La variance de  $\hat{\theta}_1$  est  $\frac{2}{n}$  ( $\underline{\sigma}^2 + \overline{\sigma}^2$ ) =  $\frac{4}{n}$   $\sigma^2$ . Or on sait que  $\hat{\sigma}^2$   $\underset{n \to +\infty}{\longrightarrow}$   $\sigma^2$ , donc  $\hat{T} = \frac{\sqrt{n} \hat{\theta}_1}{2 \hat{\sigma}}$  $\frac{n\,b_1}{2\,\sigma}$ , statistique de Student, converge bien en loi vers une  $\mathcal{N}(0,1)$ .

 $\Box$ 

## 2. (Sur 10 points) Exercice de TP utilisant le logiciel R

(a) On a tapé les commandes suivantes:

```
n=100; Y=0; i=1:100;
Z1=i; Z2=5*rnorm(n,0)
Z3=runif(n,0,20); Z4=4*cos(2*pi*i/12)
epsilon=2*rnorm(n,0)^2
Y=10-3*Z3+4*sqrt(i+3)+5*epsilon
reg1=lm(Y~Z1+Z2+Z3+Z4)
summary(reg1)
On obtient les résultats:
Coefficients:
          Estimate Std. Error t value Pr(>|t|)
(Intercept) 30.52028 3.52702 8.653 1.24e-13 ***
Z1 0.30467 0.04661 6.537 3.12e-09 ***
Z2 0.13032 0.28060 0.464 0.643
Z3 -2.84563 0.22257 -12.785 < 2e-16 ***
Z4 -0.79840 0.48118 -1.659 0.100
```
Residual standard error: 13.44 on 95 degrees of freedom Multiple R-squared: 0.6933, Adjusted R-squared: 0.6804 F-statistic: 53.68 on 4 and 95 DF, p-value: < 2.2e-16

Questions 1: Quelle est la loi de epsilon? Ecrire Y sous la forme  $Y = X \theta + \varepsilon$  avec X dépendant des  $Z_i$  et  $\mathbb{E}(\varepsilon) = 0$ . Que pensez-vous des résultats de cette régression? Pouvait-on s'y attendre?

```
Proof. La loi de epsilon est 2 fois un Chi-deux à 1 degré de liberté (0.5pts).
Le modèle s'écrit Y = \theta_0 + \theta_1 \sqrt{Z_1 + 3} + \theta_3 Z_3 + \varepsilon, avec \varepsilon_i = 5(\epsilon_{psi} - 2) car \mathbb{E}(\epsilon_{psi} - 2), d'où \theta_0 = 20, \theta_1 = 4 et \theta_3 = -3(1.5pts).
Les résultats indiquent que Z2 et Z4 sont non significatives, ce qui n'est pas surprenant car elles ne sont pas dans le modèle
(0.5pts).
                                                                                                                                                            \Box
```
(b) On tape ensuite les commandes:

```
library(MASS)
ZZ=as.data.frame(cbind(Z1,Z2,Z3,Z4));
y.lm=lm(Y~.,data=ZZ);
y.bic=stepAIC(y.lm,k=log(n));
Voici les résultats:
Start: AIC=537.54
Y ~ Z1 + Z2 + Z3 + Z4
      Df Sum of Sq RSS AIC
- Z2 1 39.0 17198 533.16
- Z4 1 497.3 17656 535.79
<none> 17159 537.54
- Z1 1 7718.8 24878 570.08
- Z3 1 29524.2 46683 633.02
Step: AIC=533.16
Y ~ Z1 + Z3 + Z4
      Df Sum of Sq RSS AIC
- Z4 1 515.2 17713 531.50
<none> 17198 533.16
- 21 1 7710.1 24908 565.59- Z3 1 31283.9 48482 632.19
Step: AIC=531.5
Y ~ Z1 + Z3
      Df Sum of Sq RSS AIC
<none> 17713 531.50
- Z1 1 7551.5 25264 562.41
```
Questions 2: Qu'a-t-on fait avec ces commandes et que peut-on en conclure? Pouvait-on s'y attendre?

*Proof.* On a effectué une sélection de modèle à l'aide du critère BIC et on a obtenu un modèle ne contenant que Z1 et Z3. Ce n'est pas surprenant puisque ce sont les seules variables intervenant dans le modèle (1pt). n'est pas surprenant puisque ce sont les seules variables intervenant dans le modèle  $(1pt)$ .

(c) De nouvelles commandes sont tapées:

- Z3 1 30880.0 48593 627.82

```
summary(y.bic)
plot(y.bic)
Voici les résultats et un des graphes obtenus:
Coefficients:
           Estimate Std. Error t value Pr(>|t|)
(Intercept) 30.57434 3.52651 8.670 9.93e-14 ***
Z1 0.30105 0.04681 6.431 4.79e-09 ***
Z3 -2.84153 0.21851 -13.004 < 2e-16 ***
Residual standard error: 13.51 on 97 degrees of freedom
Multiple R-squared: 0.6834, Adjusted R-squared: 0.6768
```
F-statistic:  $104.7$  on 2 and 97 DF, p-value:  $< 2.2e-16$ 

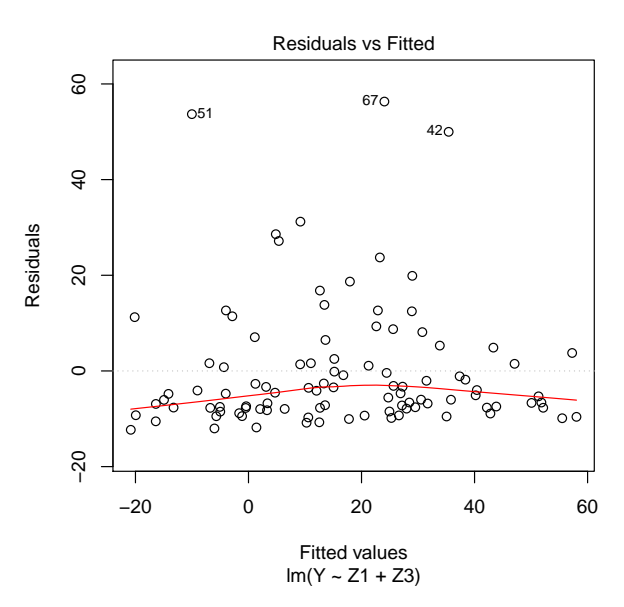

Questions 3: Qu'a-t-on fait avec ces commandes? Que signifie précisément la valeur numérique 30.57434 et pouvait-on s'y attendre? Dire également en termes mathématiques ce que sont 0.30105, −2.84153, 0.21851,  $-13.004$  et 4.79e – 09. Au final que pensez-vous des résultats obtenus?

*Proof.* On a effectué une régression linéaire par moindres carrés de Y par rapport à  $Z1$  et  $Z3$ , variables issus de la sélection de  $\text{model}$  BIC (0.5pts).

30.57434 représente l'estimation de  $\alpha_0$  par moindres carrés dans le modèle  $Y_i = \alpha_0 + \alpha_1 Z_1 + \alpha_3 Z_3 + \varepsilon_i$ . Notons ici que la valeur théorique de  $\alpha_0$  est  $\theta_0 + 4 * \sqrt{3} \simeq 27$ , donc on n'est pas surpris d'avoir obtenu 30.57434 (1pt). 0.30105 et −2.84153 sont les estimateurs respectifs  $\hat{\alpha}_1$  et  $\hat{\alpha}_3$ , où  $\hat{\alpha} = ({}^tZZ)^{-1}{}^tZY$ , Z étant la matrice de 3 colonnes contenant

des 1,  $Z1$  et  $Z3$  (0.5pts).

0.21851 représente une estimation de l'écart-type de  $\hat{\alpha}_3$ , obtenue en prenant la racine carrée du terme (3,3) de la matrice  $\widehat{\sigma}$  $2 ({}^tZZ)^{-1}$  (0.5pts).

 $-13.004$  représente la valeur du test de Student de significativité de Z3, test de nullité de α<sub>3</sub>, statistique qui vaut  $\frac{\alpha_3}{\sigma\sqrt{t_{G_2}(t)}}$  $\frac{\alpha_3}{\sigma\sqrt{tC_3(tZZ)^{-1}C_3}}$ 

avec  ${}^tC_3 = (0,0,1)$  (0.5pts).

4.79e − 09 représente la p-value du test précédent, c'est-à-dire la probabilité que  $|T| > 13.004$  lorsque T suit une loi de Student à 97 degrés de liberté (0.5pts).

Si toutes les variables sont significatives, le graphe des  $\hat{\epsilon}$  en fonction des  $\hat{Y}$  indique une forme particulière qui nous indique un<br>problème de modèle. Cela n'est pas surprenant puisque ce n'est pas Z1 qui inter Si toutes les variables sont significatives, le graphe des  $\varepsilon$  en fonction des r maique une forme particulière qui nous f<br>problème de modèle. Cela n'est pas surprenant puisque ce n'est pas Z1 qui intervient mais plutôt

(d) On a enfin tapé les commandes:

```
Q=matrix(0,50,50)
for (a in c(1:50))
{ for (b in c(1:50))
\{ Z1a=Z1^{\circ}(a/10); Z3b=Z3^{\circ}(b/10)reg=lm(Y~Z1a+Z3b)
Q[a,b]=sum(reg$res^2) }}
which(Q == min(Q), arr.ind = TRUE)
```
Voici le résultat:

row col [1,] 6 10

Questions  $\ddot{A}$ : Qu'a-t-on fait avec ces commandes et qu'a-t-on obtenu? Pouvait-on s'attendre au résultat obtenu? Si vous deviez prédire  $Y_i$  pour  $i = 101$ , quelles commandes R utiliseriez vous?

*Proof.* Ici on a cherché les valeurs de  $\alpha$  et  $\beta$  qui optimise le modèle  $Y_i = \theta_0 + \theta_1 Z_1^{\alpha} + \theta_3 Z_3^{\beta} + \varepsilon_i$  au sens de la somme des résidus au carré (donc qui maximise le  $R^2$ ). On effectue des régressions pour  $\alpha$  et  $\beta$  variant dans  $\{0.1, 0.2, \ldots, 4.9, 5\}$ . On obtient  $\hat{\alpha} = 0.6$  et  $\hat{\beta} = 1$  (1pt). On pouvait s'attendre à de tels résultats puisque le modèle simulé l'est avec  $\alpha \simeq 0.5$  (on considère  $\sqrt{Z1+3}$ ) et Z3 (0.5pts).

Pour la prédiction, on pourrait utiliser les commandes (on remplace  $Z3$  par son espérance, donc 10): (1pt)

Z1a=Z1^0.6 y.reg=lm(Y~Z1a+Z3) y.pred=y.reg\$coeff[1]+ y.reg\$coeff[2]\*101^0.6+ y.reg\$coeff[3]\*10